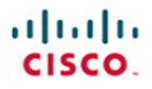

# **CCNP Wireless** 642-742 IUWVN **Quick Reference**

Jerome Henry

**Cisco Press** 

<span id="page-1-0"></span>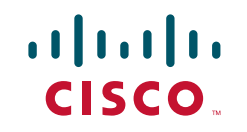

# **CCNP Wireless (642-742 IUWVN) Quick Reference**

 **Jerome Henry** 

 **Table of Contents**

**Chapter 1  [QoS for Wireless Applications ............... 3](#page-3-0)** 

 **Chapter 2 [VoWLAN Architecture ..........................](#page--1-0) 38** 

 **Chapter 3 [VoWLAN Implementation ....................](#page--1-0) 58** 

 **Chapter 4 [Multicast over Wireless .......................](#page--1-0) 95** 

 **Chapter 5 Video and High-Bandwidth [Applications over Wireless ................ 115](#page--1-0)** 

## **About the Author**

**Jerome Henry** is technical leader at Fast Lane. Jerome has more than 10 years of experience teaching technical Cisco courses in more than 15 countries and in 4 different languages, to audiences ranging from Bachelor degree students, to networking professionals, to Cisco internal system engineers. Jerome joined Fast Lane in 2006. Before this, he consulted and taught Heterogeneous Networks and Wireless Integration with the European Airespace team, which was later acquired by Cisco and became its main wireless solution. He is a Certified Wireless Networking Expert (CWNE #45), CCIE Wireless (#24750), and CCNP Wireless, and has developed several Cisco courses focusing on wireless topics, including CUWSS, IAUWS, IUWNE, IUWMS, IUWVN, CWLBS, and the CWMN lab guide. With more than 20 IT industry certifications and more than 10,000 hours in the classroom, Jerome was awarded the IT Training Award Best Instructor silver medal in 2009. He is based in Cary, North Carolina.

## **About the Technical Reviewer**

**Denise Papier** is senior technical instructor at Fast Lane. Denise has more than 11 years of experience teaching technical Cisco courses in more than 15 different countries, to audiences ranging from Bachelor degree students to networking professionals and Cisco internal system engineers. Focusing on her wireless experience, Denise joined Fast Lane in 2004. Before that, she was teaching the Cisco Academy Program and lecturing BSc (Hons) Information Security at various universities. She is CCNP Wireless and developed several Cisco courses focusing on wireless topics (IUWNE, IAUWS, ACS, ISE, lab guides, and so on). With more than 15 IT industry certifications (from Cisco CCNP R & S, CCIP to Microsoft Certified System Engineer and Security Specialist, CICSP - Cisco IronPort Certified Security Professional) and more than 5000 hours in the classroom, Denise is a fellow member of the Learning and Performance Institute (LPI). She is based in the United Kingdom.

[ 3 ]

## <span id="page-3-0"></span>**Chapter 1**  [QoS for Wireless Applications](#page-1-0)

*Quality of service (QoS)* for wireless applications is an important topic because it can lead, if misunderstood, to many structural mistakes in wireless networks deployments and poor quality when QoS-dependent devices (for example, VoIP phones) are added. Expect to be tested extensively on this topic on the IUWVN exam. Make sure to understand the concepts and their related configuration.

## **QoS Concepts**

 QoS is described as a tool for network convergence (that is, the efficient coexistence of VoIP, video, and data in the same network). QoS does not replace bandwidth, but provides a means to ensure that all traffic gets the best treatment (adapted to each traffic type) in times of network congestion. QoS can be implemented in three different ways:

- **Best effort, this is basically "no implementation":** All traffic is treated the same way. When buffers are full, additional frames are dropped, regardless of what type of traffic they carry.
- ■ **Integrated services (IntServ), also called "hard" QoS:** Out-of-band control messages are used to check and reserve endto-end bandwidth before sending packets into the network. *Resource Reservation Protocol (RSVP)* and H.323 are both examples of IntServ QoS methods. Each node on the path must support IntServ, which is difficult to achieve in large IP networks.
- ■**Differentiated services (DiffServ), the most common method:** Each type of traffic receives an importance value represented by a number. Each node on the path independently implements one or several prioritization techniques based on each traffic number

 DiffServ is the method used in most IP networks and can be implemented with different techniques, as detailed in the following sections. You can use each alone or in combination with others.

### **Classi fi cation and Marking**

 The first step in a QoS approach is to identify the different types of traffic that traverse the network and classify them into categories, such as:

- **Internetwork control traffic:** *Control and Provisioning of Wireless Access Points (CAPWAP) Protocol, Enhanced Interior Gateway Routing Protocol (EIGRP)* updates that need to be transmitted for the network to function
- ■**Critical traffic:** VoIP that cannot be delayed without impacting the call quality
- ■**Standard data traffic:** Email, web browsing, and so on
- ■**Scavenger traffic:** Traffic that is accepted but receives the lowest priority, such as peer-to-peer file download and so forth

 Classification can be done through deep packet inspection to look at the packet content at Layer 7 (for example, Cisco *Network Based Application Recognition [NBAR])* is a function of the IOS that can recognize applications); through *access control lists (ACL)* based on incoming interface, source, or destination ports or addresses; or through many other techniques. Once each traffic type is established, mark each identified packet with a number showing the traffic priority value. This marking should be done as close to the packet source as possible. Some devices (IP phones, for example) can mark their own traffic. You should decide where traffic is identified and marked, and from where marking is trusted (called the *trust boundary* ). This trust boundary should be as close as possible to the point where the packet enters the network (for example, at the sending device network interface, or at the access switch where the device connects). You cannot always trust devices or user marking, or that the access switch will perform the classification, so you might have to move this trust boundary to the distribution switch.

 To apply marking on Cisco IOS using standard QoS configuration commands (called the *Modular QoS Console [MQC])* , which is a component of the IOS command set), you can create a class map and specify one or several conditions that identify the traffic. (Each condition can be enough to identify the traffic if you use the keyword **match-any** , or they must all match if you use the keyword match-all.) [Example 1-1](#page-5-0) shows a class map.

[ 5 ]

#### <span id="page-5-0"></span>**Example 1-1** Class Map

Router(con fig)# access-list 101 permit tcp any host 192.168.1.1 eq 80 Router(con fig)# class-map match-any MyExample Router(con fig-cmap)# match ip dscp 46 Router(con fig-cmap)# match ip precedence 5 Router(con fig-cmap)# match access-group 101 Router(con fig-cmap)# match protocol http Router(con fig-cmap)# exit

 Marking can be done at Layer 2 or Layer 3. At Layer 2, the priority tag can be inserted into the *Class of Service (CoS)* field available in the 802.1p section of the 802.1Q 4-byte element, which is added to frames transiting on a trunk. The CoS field offers 3 bits and 8 values (from 0 [000] to 7 [111]). Its limitations are that it is only present on frames that have an 802.1Q VLAN tag (that is, not on frames sent on switch ports set to access mode, and not on frames using the native VLAN on trunks) and that it does not survive routing (a router removes the Layer 2 header before routing a packet, thus losing the CoS value). Its advantage is that it is on a low layer and can be used efficiently by Layer 2 switches.

 At Layer 3, the *Type of Service (ToS)* field in the IP header can be used for marking. One way to use this field is called *IP Precedence*, and uses 3 bits to duplicate the Layer 2 CoS value and position this value at Layer 3, allowing the OoS tag to survive routing. Eight values may still be a limited range for advanced classification, and the ToS field contains 8 bits. Therefore, another way to use this field exists: *Differentiated Service Code Point (DSCP)* . DSCP uses 6 of the 8 bits (allowing for 64 QoS values). The last 2 bits are used to inform the destination point about congestion on the link. The first 3 bits are used to create a priority category (or class). There are four types of classes: *Best Effort (BE)* for class 000, *Assured Forwarding (AF)* for classes 001 to 100, and *Expedited Forwarding (EF)* for class 101. A special class, *Class Selector (CS)*, is also used when only these first 3 bits are used (and the other bits set to 0), thus mapping perfectly to IP Precedence and CoS. The next 2 bits are used to determine a *drop probability (DP)* ; a higher DP means a higher probability for the packet to be dropped if congestion occurs. (Therefore, within a class, a packet with a DP value of 2 is dropped before another packet of the same class with a DP of 1 or 0.) The last bit is usually set to 0. Figure 1-1 shows the various tagging methods.

#### **Chapter 1:** QoS for Wireless Applications

<span id="page-6-0"></span>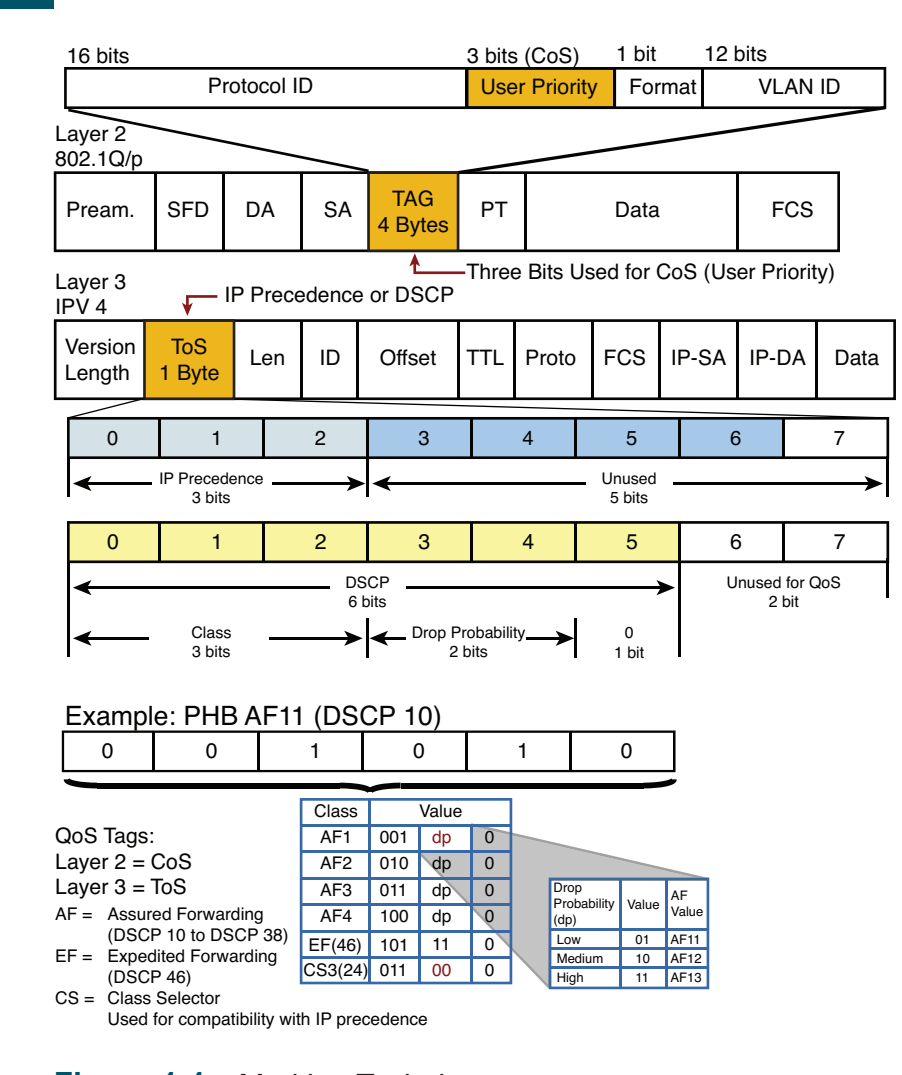

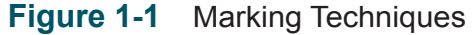

#### **CCNP Wireless (642-742 IUWVN) Quick Reference**

#### <span id="page-7-0"></span>**CCNP Wireless (642-742 IUWVN) Quick Reference**

**Jerome Henry**

Copyright © 2012 Cisco Systems, Inc. Published by: Cisco Press800 East 96th Street Indianapolis, IN 46240 USA

All rights reserved. No part of this ebook shall be reproduced, stored in a retrieval system, or transmitted by any means, electronic, mechanical, photocopying, recording, or otherwise, without written permission from the publisher. No patent liability is assumed with respect to the use of the information contained herein. Although every precaution has been taken in the preparation of this book, the publisher and author assume no responsibility for errors or omissions. Nor is any liability assumed for damages resulting from the use of the information contained herein.

First Release May 2012 ISBN-10: 1-58714-311-9ISBN-13: 978-1-58714-311-3

#### **Warning and Disclaimer**

This book is designed to provide information about CCNP Wireless. Every effort has been made to make this book as complete and as accurate as possible, but no warranty or fitness is implied.

The information is provided on an "as is" basis. The author, Cisco Press, and Cisco Systems, Inc. shall have neither liability nor responsibility to any person or entity with respect to any loss or damages arising from the information contained in this book or from the use of the discs or programs that may accompany it.

The opinions expressed in this book belong to the authors and are not necessarily those of Cisco Systems, Inc.

#### **Trademark Acknowledgments**

All terms mentioned in this book that are known to be trademarks or service marks have been appropriately capitalized. Cisco Press or Cisco Systems, Inc. cannot attest to the accuracy of this information. Use of a term in this book should not be regarded as affecting the validity of any trademark or service mark.

#### **Feedback Information**

At Cisco Press, our goal is to create in-depth technical books of the highest quality and value. Each book is crafted with care and precision, undergoing rigorous development that involves the unique expertise of members from the professional technical community.

Readers' feedback is a natural continuation of this process. If you have any comments regarding how we could improve the quality of this book, or otherwise alter it to better suit your needs, you can contact us through email at feedback@ciscopress.com. Please make sure to include the book title and ISBN in your message.

We greatly appreciate your assistance.

#### **Corporate and Government Sales**

Cisco Press offers excellent discounts on this book when ordered in quantity for bulk purchases or specialsales. For more information, please contact:

U.S. Corporate and Government Sales 1-800-382-3419 corpsales@pearsontechgroup.com

For sales outside the United States, please contact: International Sales international@pearsoned.com

Cisco Systems, Inc.<br>San Jose, CA

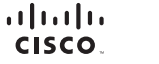

Americas Headquarters

Europe Headquarters Cisco Systems International BV Ameterriam The Natherlands

Cisco has more than 200 offices worldwide. Addresses, phone numbers, and fax numbers are listed on the Cisco Website at www.cisco.com/go/offices.

Asia Pacific Headquarters

Singanning

Cisco Systems (USA) Pte. Ltd.

CCDE, CCENT, Cisco Eos, Cisco HealthPresence, the Cisco logo, Cisco Lumin, Cisco Nexus, Cisco Stadium/vision, Cisco TelePresence, Cisco WebEx, DCE, and Welcome to the Human Network are trademarks; Changing the Viky We Work, Live Play, and Learn and Cisco Store are service marks and Access Registrar Aironet, AsyncOS, Bringing the Meeting To You, Catalyst, CCDA, CCDR, CCDR, CCDR, CCDR, CCDR, CCDR, CCDR, CCDR, CCDR, CCDR, CCDR, CCD state of the community of the company of the cool of the control of the control of the control of the company of the company of the company of the company of the company of the company of the company of the company of the the WebEx logo are registered trademarks of Cisco Systems. Inc. and/or its affiliates in the United States and certain other countries.

All other trademarks mentioned in this document or website are the property of their respective owners. The use of the word partner does not imply a partnership relationship between Cisco and any other company. (0812R